# **Tasks**

## **Overview**

Comala Document Management introduces the concept of "workflow tasks". They have similar functionality to Confluence tasks, but they don't clutter up the content.

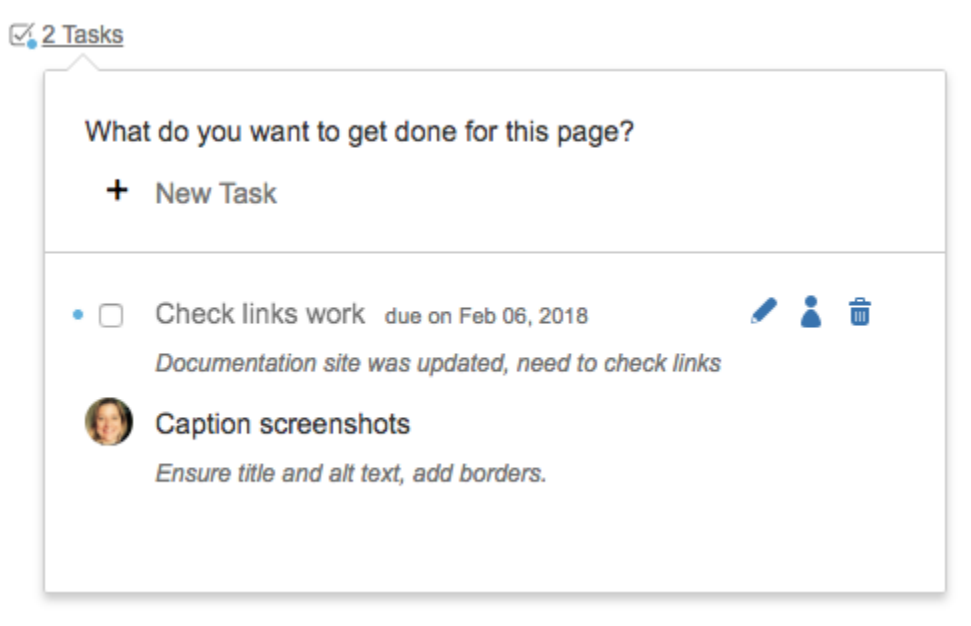

While mostly a tool for content producers to interact with via the user interface, the workflow itself can also interact with tasks.

## Creating tasks

Tasks can be [created by users](https://wiki.comalatech.com/display/CDML/Create+a+task), but only in [States](https://wiki.comalatech.com/display/CDML/States) which are **taskable**.

```
Tasks can also be created by the workflow itself, using the {task} macro.
```

```
{workflow:name=Tasks}
    {state:Taskable|taskable=true}
    {state}
    {state:Macro}
       {task:This was created by task macro}
    {state}
{workflow}
```
In this example, the user can create tasks in the **Taskable** state, but not the **Macro** state – because the **Macro** state is not **taskable=true**. When the workflow transitions in to the **Macro** state, the workflow will add its own task.

#### **Page mode**

In [Page Mode](https://wiki.comalatech.com/display/CDML/Page+Mode) be aware that adding the **{task}** macro to the current state of a workflow will often give unexpected results. That's because the **{task}** macro only works when the state is entered from another state. If you edit the **{task}** macro in to the state you are currently in it won't add any tasks; you would need to transition away from that state first, and then back in to it, for the tasks to be added.

Tip: You can use the [Administrator state override](https://wiki.comalatech.com/display/CDML/Administrator+state+override) to quickly transition between states.

## Completing tasks

The **[{complete-task}](https://wiki.comalatech.com/display/CDML/complete-task+macro)** macro can be used in an [Event](https://wiki.comalatech.com/display/CDML/Events) [Trigger](https://wiki.comalatech.com/display/CDML/Triggers) to automatically complete a specific task.

```
{workflow:name=Tasks}
    {state:Taskable|taskable=true}
    {state}
    {state:Macro}
       {task:This was created by task macro}
    {state}
    {state:Published}
    {state}
    {trigger:statechanged|state=Published}
       {complete-task:task=This task was created by task macro|comment=Auto-complete}
   {trigger}
{workflow}
```
In this example, transitioning to the Published state will automatically complete the task added by the Macro state, if it is not already completed. If it is already completed, the **{complete-task}** macro will just ignore it.

Note: Depending on the event which triggered the action, the [Activity Report - Content](https://wiki.comalatech.com/display/CDML/Activity+Report+-+Content) may show the user as being [Comala Document Management.](https://wiki.comalatech.com/display/CDML/Roles+and+Permissions)

#### Transition when tasks completed

The **[{state}](https://wiki.comalatech.com/display/CDML/state+macro)** macro can automatically transition to another state when all tasks have been **completed**.

```
{workflow:name=Tasks}
    {state:Taskable|taskable=true}
    {state}
    {state:Macro|completed=Published}
       {task:This was created by task macro}
    {state}
    {state:Published}
    {state}
{workflow}
```
In this example, as soon as all tasks are completed in the **Macro** state the workflow will transition to the **Published** state.

When using this approach, ensure that the state which defines the **completed** parameter adds a task, otherwise there might not be any tasks to complete which would leave no way of exiting that state. An alternate would be to include the [{state-selection}](https://wiki.comalatech.com/display/CDML/state-selection+macro) macro so the user can manually transition out of the state.

### Make tasks disable a review

You can make the presence of incomplete tasks disable the Approve and Reject buttons in a review by using [Conditions](https://wiki.comalatech.com/display/CDML/Conditions) and [Value References](https://wiki.comalatech.com/display/CDML/Value+References) on the **[{ap](https://wiki.comalatech.com/display/CDML/approval+macro) [proval}](https://wiki.comalatech.com/display/CDML/approval+macro)** macro.

See: [Make tasks disable a review](https://wiki.comalatech.com/display/CDML/Make+tasks+disable+a+review)

Note: The **{state-selection}** and **{trigger}** macros can be disabled the same way.

#### **Notifications**

By default, task assignees and page watchers will receive notifications about tasks.

#### Macros

- [complete-task macro](https://wiki.comalatech.com/display/CDML/complete-task+macro) Mark a task as complete
- [state macro](https://wiki.comalatech.com/display/CDML/state+macro) Define workflow states & basic transitions
- [task macro](https://wiki.comalatech.com/display/CDML/task+macro) Add tasks to workflow states

#### Events

Tasks generate a numer of [Events,](https://wiki.comalatech.com/display/CDML/Events) which can be used to [Trigger](https://wiki.comalatech.com/display/CDML/Triggers) [Actions.](https://wiki.comalatech.com/display/CDML/Actions)

**taskcreated**

- **taskassigned**  $\bullet$
- **taskcompleted**
- **taskexpired**

## App configuration

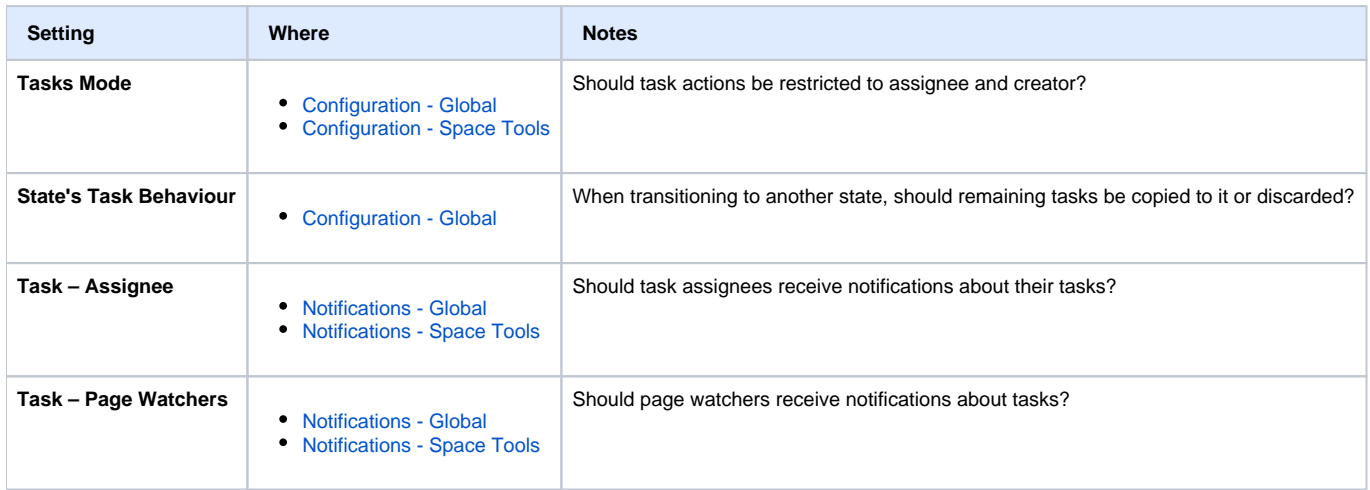

## Examples

- [Expiry Dates](https://wiki.comalatech.com/display/CDML/Expiry+Dates) States, tasks, and messages can be set to expire on a certain date or after a certain amount of time
- [Make tasks disable a review](https://wiki.comalatech.com/display/CDML/Make+tasks+disable+a+review) Two ways to use tasks to disable a review. The first way uses a precursor task state where the tasks can be set and completed. The second example uses a [Value Reference](https://wiki.comalatech.com/display/CDML/Value+References) as a [condition](https://wiki.comalatech.com/display/CDML/Conditions) to check that all tasks are complete. For the [value reference](https://wiki.comalatech.com/display/CDML/Value+References) method, you will **need** the [Reporting for Confluence app](https://marketplace.atlassian.com/plugins/net.customware.confluence.plugin.reporting/server/overview) in addition to Comala Document Management.
- [Reporting app Tasks on current page](https://wiki.comalatech.com/display/CDML/Reporting+app+-+Tasks+on+current+page)

#### See also

[Workflow Authoring Guide](https://wiki.comalatech.com/display/CDML/Workflow+Authoring+Guide):

- [Conditions](https://wiki.comalatech.com/display/CDML/Conditions)
- [Events](https://wiki.comalatech.com/display/CDML/Events)
- [States](https://wiki.comalatech.com/display/CDML/States)
- [Transitions](https://wiki.comalatech.com/display/CDML/Transitions) [Value References](https://wiki.comalatech.com/display/CDML/Value+References)

#### [User Guide:](https://wiki.comalatech.com/display/CDML/User+Guide)

- [Workflow Status Bar](https://wiki.comalatech.com/display/CDML/Workflow+Status+Bar)
- [Tasks Popup](https://wiki.comalatech.com/display/CDML/Tasks+Popup)
- [Add Task Page Tools](https://wiki.comalatech.com/display/CDML/Add+Task+-+Page+Tools)

[Reporting Guide:](https://wiki.comalatech.com/display/CDML/Reporting+Guide)

• [Report on tasks](https://wiki.comalatech.com/display/CDML/Report+on+tasks)

[Integration Guides](https://wiki.comalatech.com/display/CDML/Integration+Guides):

[Workflow Supplier](https://wiki.comalatech.com/display/CDML/Workflow+Supplier)

#### [Developer Guides](https://wiki.comalatech.com/display/CDML/Developer+Guides):

- [API Services](https://wiki.comalatech.com/display/CDML/API+Services)
- [CQL REST API](https://wiki.comalatech.com/display/CDML/CQL+REST+API) [Workflow Events](https://wiki.comalatech.com/display/CDML/Workflow+Events)
-